## **Tamaño de página**

Dependerá de la maquinaria a utilizar para su impresión, rotativa y plegadoras que nos darán el tamaño máximo de página posible… En nuestro caso el tamaño máximo de página es de 420x297 mm (A3).

## **Interlineado**

Empezaremos eligiendo **el interlineado del texto** teniendo en cuenta que normalmente los periódicos se elaboran a 5 columnas y con un **interlineado de 10,5 pt** siendo el **cuerpo del texto principal de valores entre 8,5 y 10 pt** dependiendo de la fuente elegida. Nosotros optamos por un interlineado 10,5 pt aunque también podríamos usar 11pt si nos gustan los valores más redondos.

**En segundo lugar valoramos el número de líneas que queremos que nos entren en una columna, el número de módulos (cuadros que componen la retícula) que tendrá nuestra página y el espacio entre ellos. Los periódicos suelen tener entre 7 y 10 módulos por columna y lo lógico es que el espacio de ellos sea igual al interlineado,** ya que como sabemos este suele ser el criterio seguido para realizar la retícula de cualquier composición de página. Para saber cuantas líneas pueden entrar en nuestra página lo mejor es saber cuánto mide ésta de alto en pt, 420 mm = 1190,64pt, como cada línea va a ser de 10,5pt, si dividimos: 1190,64/10,5=113,39 líneas; es decir entran un máximo de 113 líneas pero debemos dejar un espacio para los márgenes además vamos a utilizar 10 módulos por columna lo que implica que tendremos 9 intervalos (espacio entre módulos) que serán de una línea cada uno es decir medirán 10,5pt, si en cada módulo hacemos que entren 9 líneas tendremos 10x9 líneas = **90 líneas a las que tenemos que sumar las nueve líneas de los intervalos lo que nos dará un total de 99 líneas y dispondríamos de 14 líneas (51,81mm) para los márgenes superior e inferior.**

Tabla para saber el alto del módulo y de la mancha en función de los módulos por columna y líneas totales.

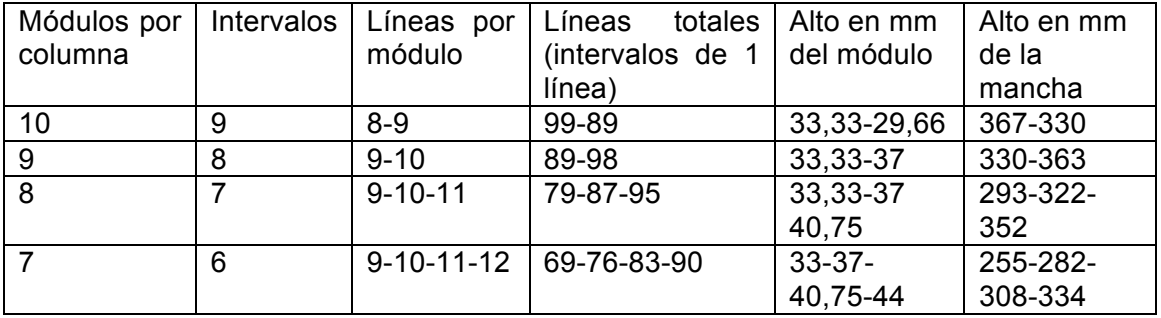

Lo más habitual es encontrarse con módulos de los tamaños anteriores. Nosotros queríamos 10 módulos por columna luego la elección está entre 9 u 8 líneas por módulo. Usaremos 9 líneas por módulo para tamaños de página grandes, cercanos o iguales a 420 mm y de 8 líneas con un total de solo 89 líneas por columna cuando queramos tamaños de página más pequeños, entre 390 y 405 mm. En nuestro caso vamos a utilizar 9 líneas por módulo y por lo tanto éstos medirán 33,33 mm. Debido a que la medida en mm no es muy "redonda", los periódicos a la hora de vender su espacio para publicidad pueden dar el valor redondeado a 33 mm que es lo que nosotros haremos cuando preparemos nuestra página modulada para publicidad.

Ya tenemos unos datos muy importantes para nuestro periódico:

- 1. 5 columnas.
- 2. 10 módulos por columna
- 3. 99 líneas por columna
- 4. 9 líneas por módulo
- 5. Intervalos de una línea.
- 6. Alto de la caja de texto 99 líneas = 367 mm
- 7. Alto de la página 410 o 420 mm

Para decidirnos por un alto de página podemos calcular los valores de los márgenes superior e inferior y ver con que tamaños nos quedaría mejor nuestra página. Una vez calculado el espacio para márgenes debemos dar valores al margen superior e inferior; tenemos muchas posibilidades ya que podemos hacer que ambos sean iguales o no, **lo tradicional en la composición de páginas es que el margen superior sea la mitad que el inferior y esta es la opción que vamos a adoptar de forma aproximada** ya que 53 mm no es divisible por 3 y por lo tanto no podremos hacer que el margen superior sea la mitad del inferior para esto deberíamos tener un espacio para márgenes de por ejemplo 54 mm que si es divisible por 3 pero si hacemos esto deberemos reducir el alto de la caja de texto en 1 mm ( no pasaría nada importante pero ya no entrarían 99 líneas faltaría un poco). Vamos a optar por un margen superior de 18 mm y uno inferior de 35mm; pero recordemos que podríamos utiliza otros valores cualquiera 26-27, 20-33, 38-15 etc.

Márgenes para la página intentando hacer el superior la mitad del inferior

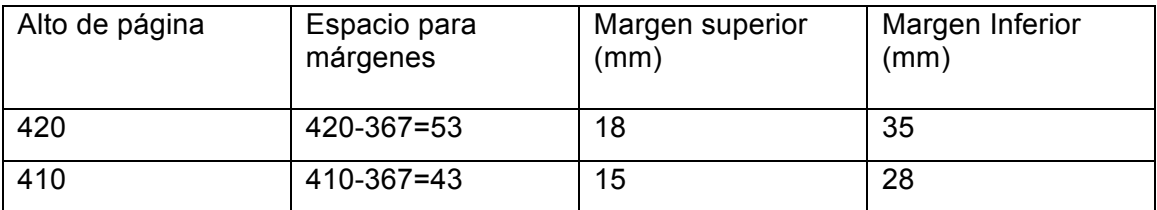

Para tener más espacio en los márgenes optamos por el tamaño 420 mm pero reiteramos que el otro tamaño o cualquier otro comprendido entre ellos sería perfectamente válido en principio.

Ya tenemos el 50% de los datos necesarios para nuestra página:

Alto de página: 420 mm

Alto de caja de texto: 367 mm

Margen superior: 18 mm

Margen inferior: 35 mm

Alto del módulo: 33 mm (realmente 9 líneas 33,33mm)

Ahora necesitamos calcular el valor del ancho de página y el de los márgenes interior y exterior de las páginas. La forma más sencilla y a la vez más adecuada en nuestra opinión, es hacer que la **caja de texto mantenga la misma proporción alto-ancho que la página**, no obstante también tenemos que tener en cuenta que vamos a utilizar **5 columnas y que estas no pueden ser muy estrechas** ya que esto dificultaría la lectura.

Vamos a calcular el valor del ancho de la caja de texto y luego veremos si nos viene bien para poner 5 columnas con sus cuatro medianiles. Si vamos a mantener esta proporción en la caja de texto tenemos que para un alto de 367 le corresponde un ancho de 259,51 mm. Ahora debemos asignar un ancho al medianil de la página que conviene que sea mayor que el interlineado pero sin pasarse por ello y dado que el interlineado es de 3,708 mm se recomienda un valor para el **medianil de entre 4 y 5 mm.** Si usamos 5mm como valor del medianil tenemos que 5x4=20mm y que por lo tanto disponemos de 260-20=**240 mm para 5 columnas**, es decir **cada columna**  **tendrá un ancho de 48mm** que no está mal y por lo tanto nos vale (observar que hemos redondeado el valor de ancho de caja).

En cuanto a los **márgenes** tenemos 297 – 260 = 37mm vamos a restar 1mm para tener 36 que es divisible por 3 y así poder poner un **margen interior la mitad que el exterior** es decir, además se cumple la norma que indica que si el margen interior es X el exterior es 2X el inferior es 3X y el superior 3X/2:

Margen interior= 12mm

Margen Exterior: 24 mm

Si nos gustan los márgenes iguales podemos poner 18 mm a los dos.

Como le hemos quitado un mm a los márgenes debemos hacer algo para que nuestra caja encaje en la página y optamos por **reducir el ancho de página a 296** para no variar el ancho de las columnas o el medianil.

Ya tenemos todos los datos necesarios para realizar nuestro periódico y su retícula.

Medidas necesarias para la configuración de la página y la retícula:

**Tamaño de página: 420x296 mm**

**Mancha o caja de texto: 367x260mm**

**Margen superior o de cabeza: 18 mm**

**Margen inferior o de pie: 35mm**

**Margen interior o de lomo: 12 mm**

**Margen exterior o de corte: 24 mm**

**Columnas: 5**

**Medianil: 5 mm**

**Interlineado: 10,5 pt**

**Módulos: 10 por columna. 50 módulos en total**

**Dimensiones de los módulos: 48mm de ancho x 33 mm de alto.**

**Intervalo: 1 línea = 3,708 mm**

## **Estilos**

Debemos ahora elegir la tipografía a utilizar, sus tamaños y demás propiedades.

El texto básico para los artículos ha de tener un interlineado de 10,5 pt ya que lo establecimos para obtener las dimensiones de la página, por lo tanto elegiremos una fuente que a un tamaño de 10pt o inferior tenga una buena legibilidad normalmente suelen utilizarse letras con remate en nuestro caso vamos a utilizar Times 10/10,5 para el texto de los artículos. Utilizaremos las diferentes tipografías para indicar la jerarquía de los diferentes textos.